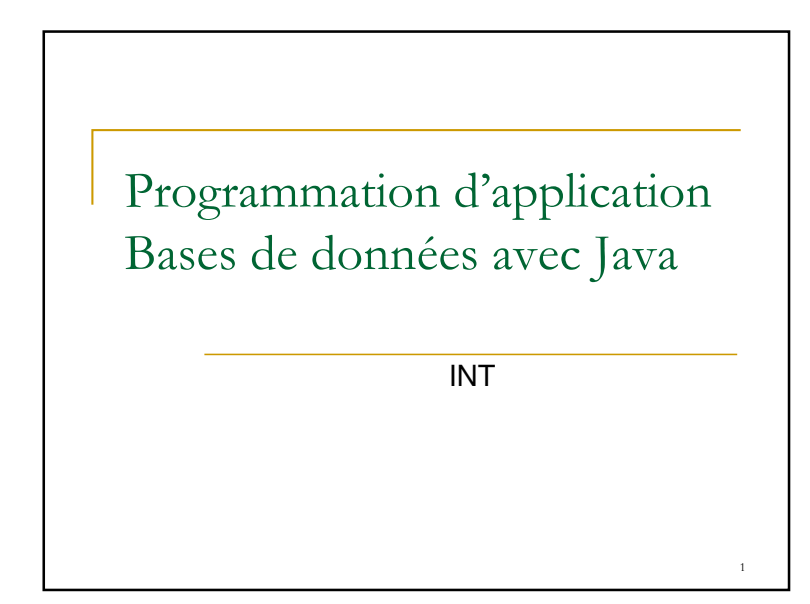

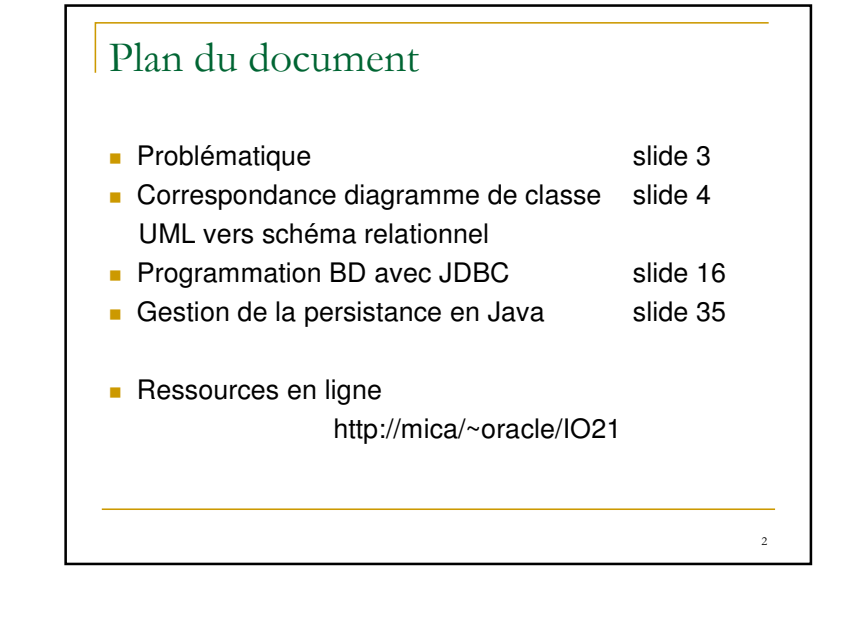

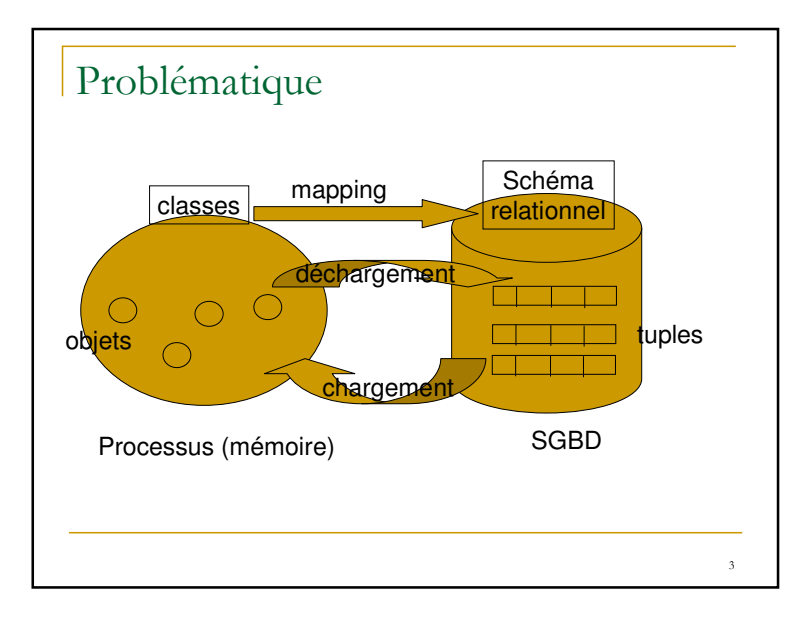

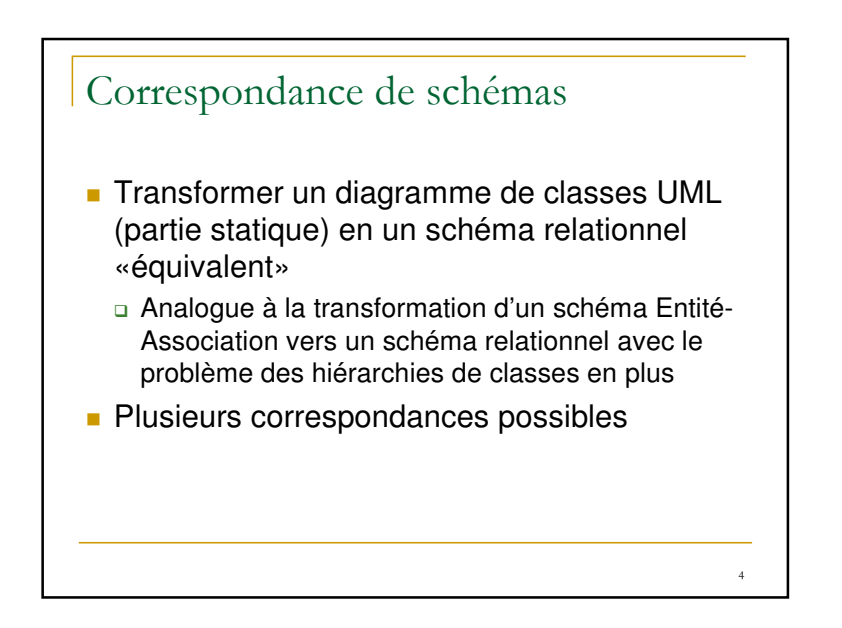

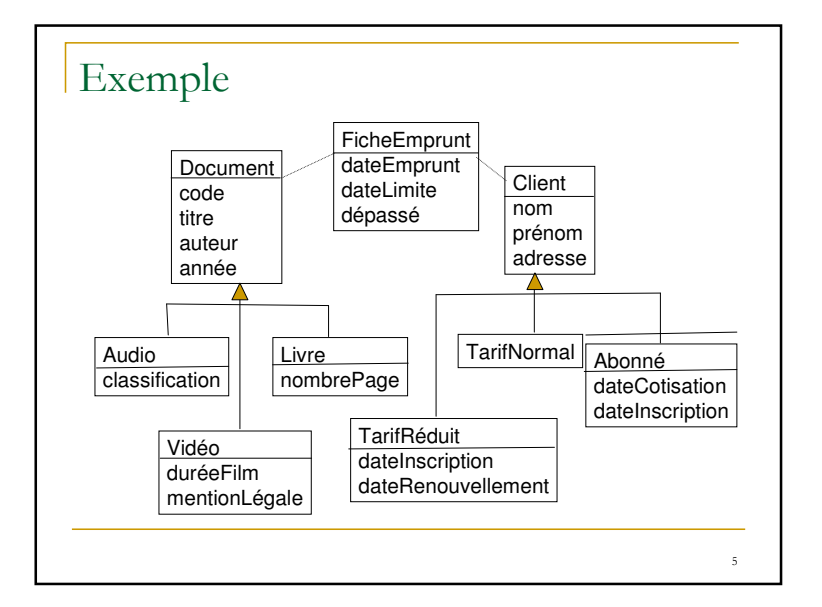

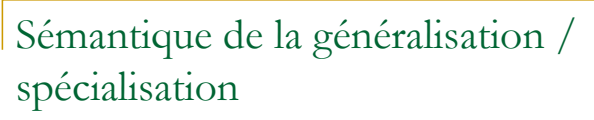

- Sous ensemble d'entité hérite des attributs de son super ensemble d'entité
- Spécialisation peut être :
	- □ totale (toute instance est spécialisée dans au moins un sous-ensemble) ou partielle
- une partition (une instance ne peut être spécialisée dans plusieurs sous-ensembles) ou un recouvrement

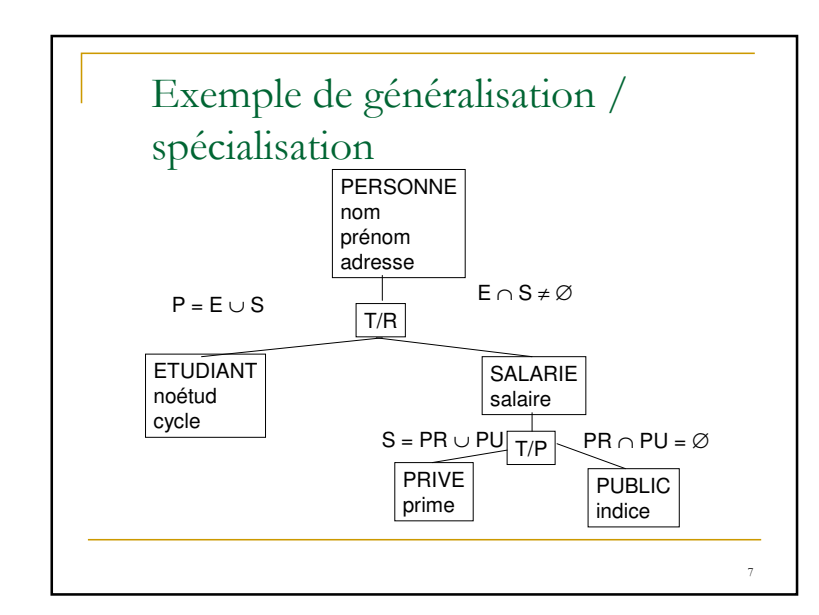

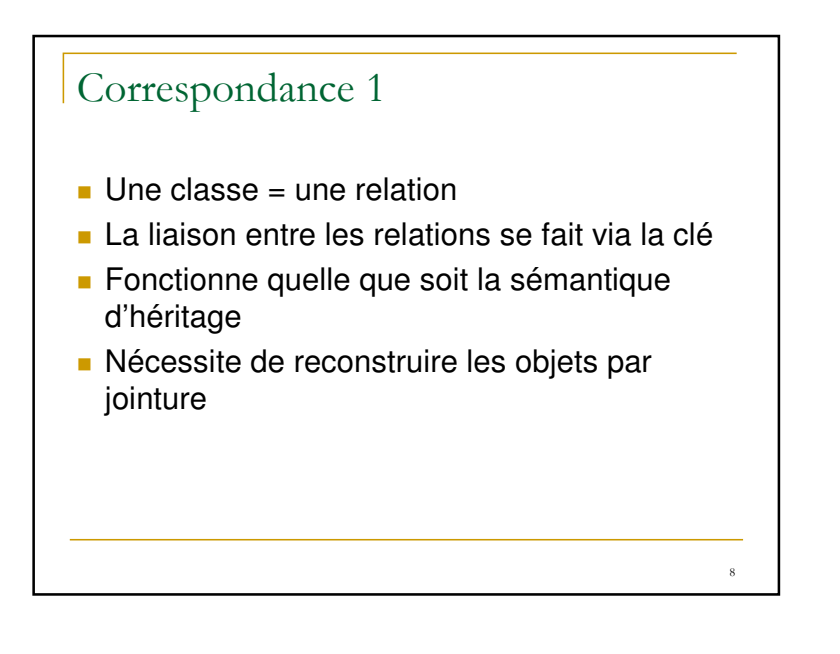

### Correspondance 1 pour Document

- **Document**(code, titre, auteur, année)
- Audio(<u>code</u>, classification)
- Vidéo(<u>code</u>, duréeFilm, mentionLégale)
- Livre(<u>code</u>, nombrePage)

#### Correspondance 2 pour Document

- **Audio(<u>code</u>, titre, auteur, année, classification**)
- Vidéo(code, titre, auteur, année, duréeFilm, mentionLégale)
- Livre(code, titre, auteur, année, nombrePage)
- **Create View Document** As Select code, titre, auteur, année from Audio Union Select code, titre, auteur, année from VidéoUnion Select code, titre, auteur, année from Livre
- 9 relations pour la classe FicheEmprunt !

11

### Correspondance 2

- Chaque classe spécialisée = une relation
- Classe mère = une vue
- **Pour sémantique partition et totale**
- Évite les jointures pour reconstruire les objets
- **Multiplie les relations (traduction** d'associations modèle E/A)

## Correspondance 3

- Ensemble des classes de la hiérarchie = une seule relation
- Éventuellement chaque classe = une vue
- Introduit un attribut discriminant et des valeurs nulles
- **Pour sémantique de partition**
- Évite les jointures

Bases de Données $\mathsf{s}$  3

 $12<sup>2</sup>$ 

#### Correspondance 3 pour Document

- $\blacksquare$  Document(code, titre, auteur, année, typeDocument, classification, duréeFilm, mentionLégale, nombrePage)
- $\mathbf{r}$  Create view Audio as Select code, titre, auteur, année, classificationFrom Document Where typeDocument='Audio'

### Correspondance 4

- Variante de la correspondance 3 avec utilisation d'un attribut booléen supplémentaire par sous classe
- **Pour sémantique de recouvrement**

# Correspondance 4 pour Document

Document(code, titre, auteur, année, AudioB, classification, VidéoB, duréeFilm, mentionLégale, LivreB, nombrePage)

#### **Create view Audio as**

Select code, titre, auteur, année, classificationFrom Document Where AudioB is true

# JDBC

13

15

- **API Java pour manipuler des relations via** SQL (dans des fichiers locaux ou via un SGBD)
- Une seule API uniforme (même niveau que SQL CLI de X/open)
- Indépendance / SGBD cible (via des pilotes)
- Code portable de bout en bout
- Pas forcément construit au dessus de ODBC

14

16

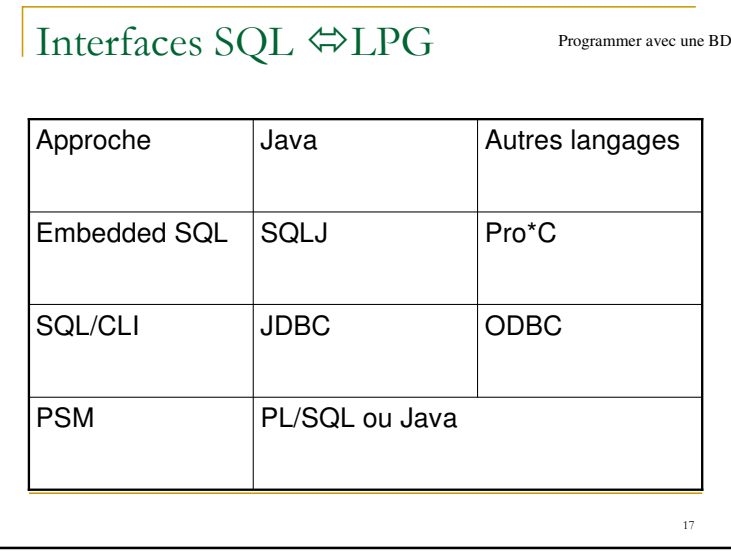

# Pilotes JDBC

- JDBC non supporté en natif par les SGBD du commerce (ou les systèmes de fichiers)
- **Transformations des appels JDBC en appels natifs**
- **Un pilote pour chaque SGBD**
- 4 catégories de pilotes en fonctions de :
- □ La présence ou non de pilote SGBD (non java) sur le client

18

□ Protocole de communication entre le client Java et le serveur

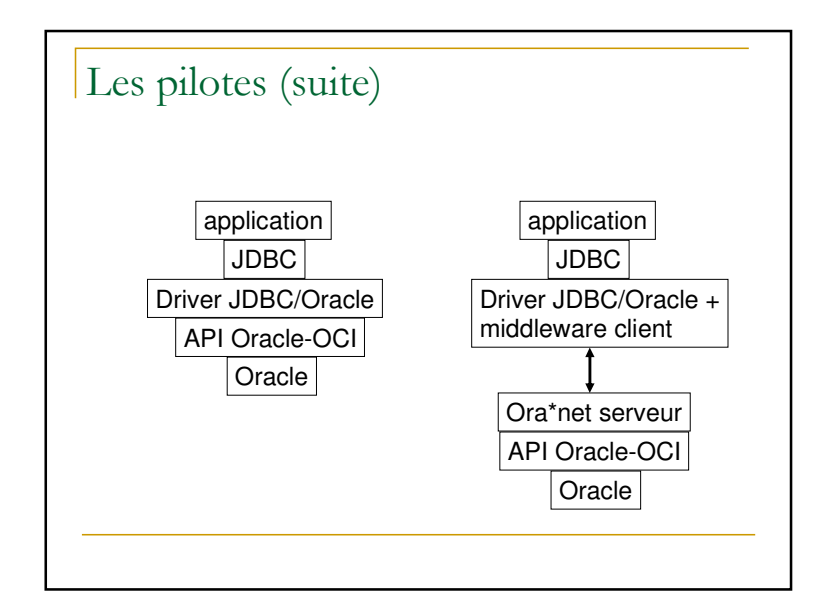

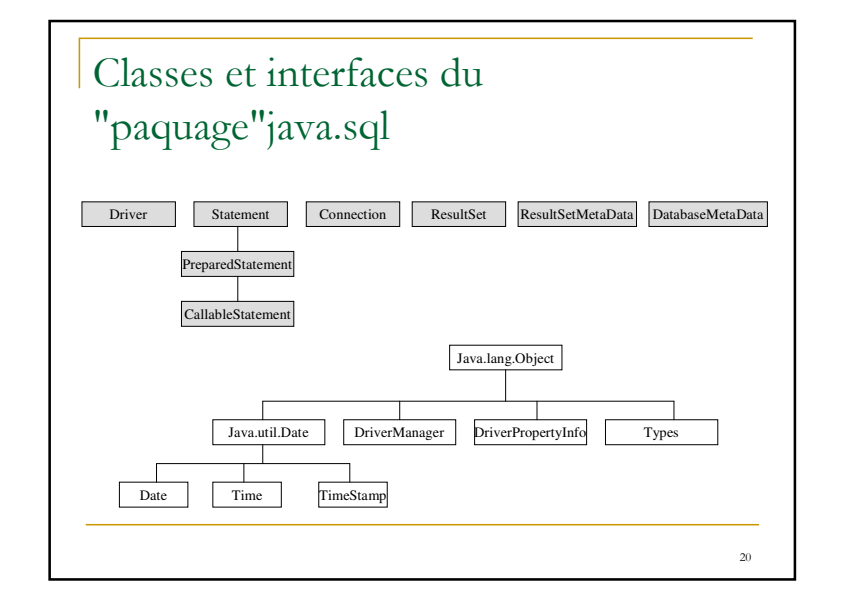

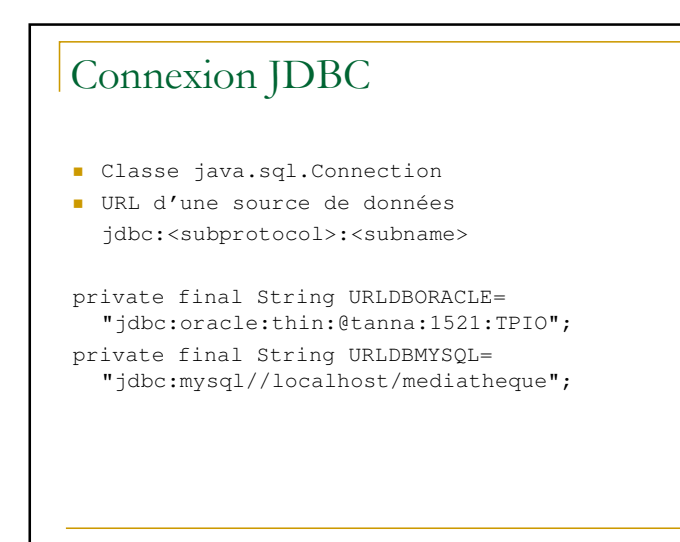

# Connexion à la base (suite)

**Class.forName("oracle.jdbc.driver.OracleDriver");chargement dynamique de la classe implémentant le pilote Oracle**

**String dburl <sup>=</sup>"jdbc:oracle:thin:@tanna:1521:TPIO"; construction de l'url pour Oracle INT**

**Connection** conn <sup>=</sup>**DriverManager.getConnection**(dburl, "toto", "titi"); connexion à l'url avec un (user, passwd)=(toto, titi)

# Création d'un Statement

- Un objet Statement symbolise une instruction SQL
- 3 types de *statement* :
	- □ Statement : requêtes simples
	- □ PreparedStatement : requêtes précompilées
	- □ CallableStatement : procédures stockées
- Création d'un Statement :

Statement stmt = conn.**createStatement**();

# Exécution d'une requête (1/2)

#### ■ 3 types d'exécutions :

- a executeQuery : pour les requêtes qui retournent un ensemble (SELECT)
- **a executeUpdate : pour les requêtes** INSERT, UPDATE, DELETE, CREATE TABLE **et** DROP TABLE
- execute : pour quelques cas rares (procédures stockées)

# Exécution d'une requête (2/2)

#### Exécution de la requête :

```
String myQuery ="SELECT code, titre, auteur " +
                "FROM Document " +
"WHERE (auteur LIKE 'L%') " +"ORDER BY titre";
```
ResultSet rs = stmt.**executeQuery**(myQuery);

### Récupération des résultats (1/2)

- **executeQuery() renvoie un** ResultSet
- Le RS se parcourt itérativement ligne par ligne
- Les colonnes sont référencées par leur numéro ou par leur nom
- L'accès aux valeurs des colonnes se fait par les méthodes
	- a <sub>- get XXX</sub> () <mark>où</mark> xxx <mark>représente le type de l'objet</mark>
- □ <mark>ou bien par un</mark> getObject **suivi d'une conversion explicite**
- **Pour les types longs, on peut utiliser des** *streams*.

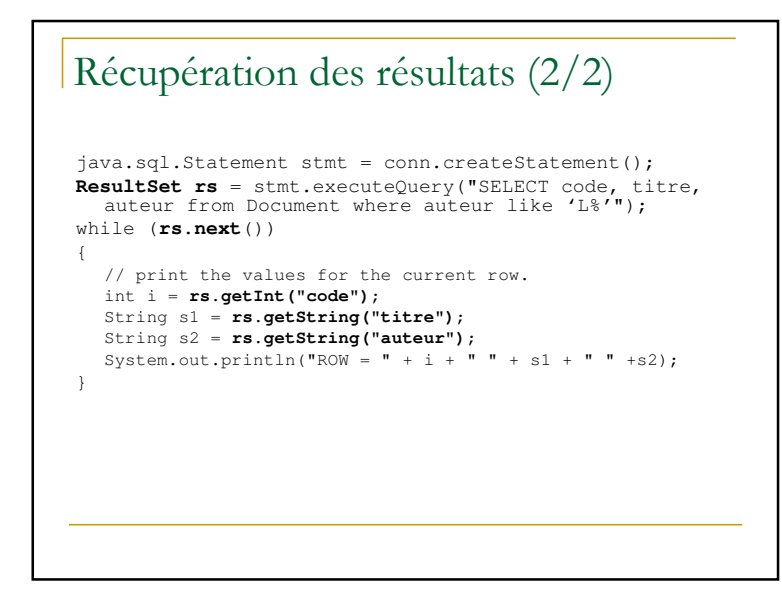

#### Exemple de SQL dynamiqueclass Document { ... public static int updateDocument(int num, String nom) { try { Class.forName("oracle.jdbc.driver.OracleDriver"); String dburl <sup>=</sup>"jdbc:oracle:thin:@tanna:1521:TPIO"; Connection conn = DriverManager.getConnection(dburl, "toto", "titi"); **conn.setAutoCommit(false);** PreparedStatement pstmt <sup>=</sup>**conn.preparedStatement**("UPDATE Document SET auteur=? WHERE code=?");**pstmt.setString(1, nom); pstmt.setInt(2, num);** int nbLignesModifiees <sup>=</sup>**pstmt.executeUpdate();** if (nbLignesModifiees == 1) **conn.commit();** else **conn.rollback();** } catch (Exception e) {e.printStackTrace();} }

28

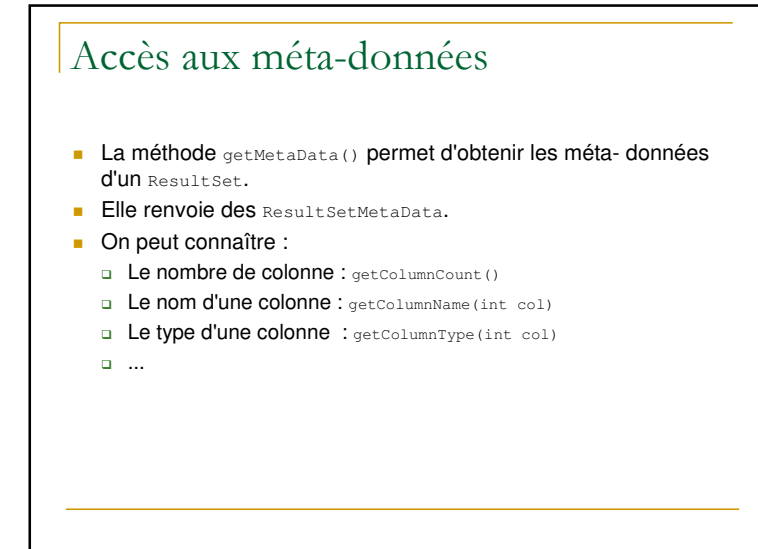

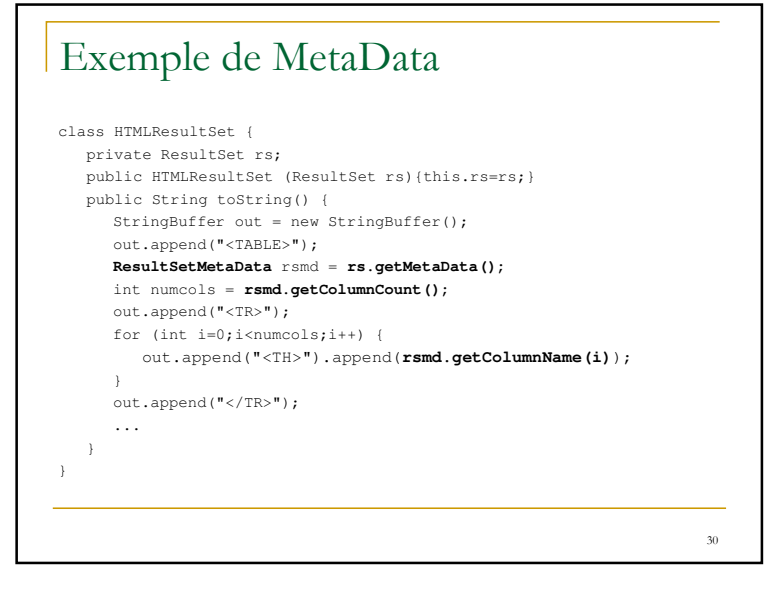

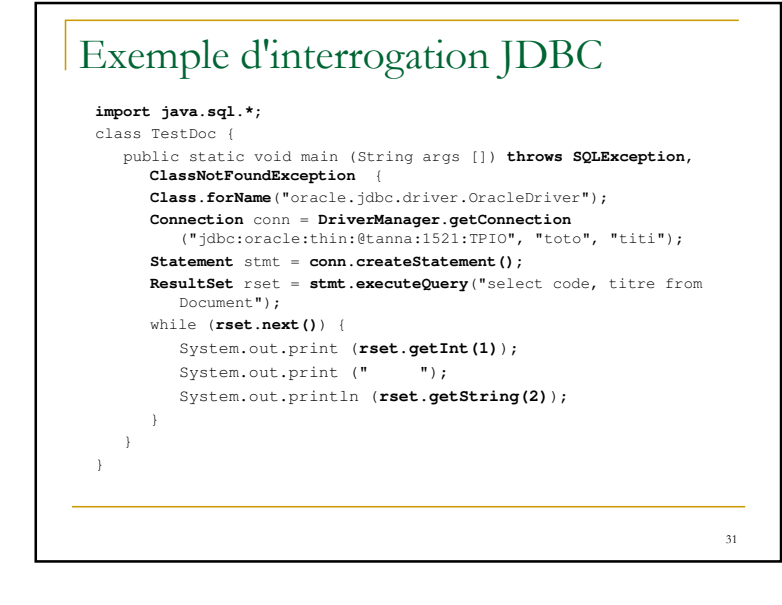

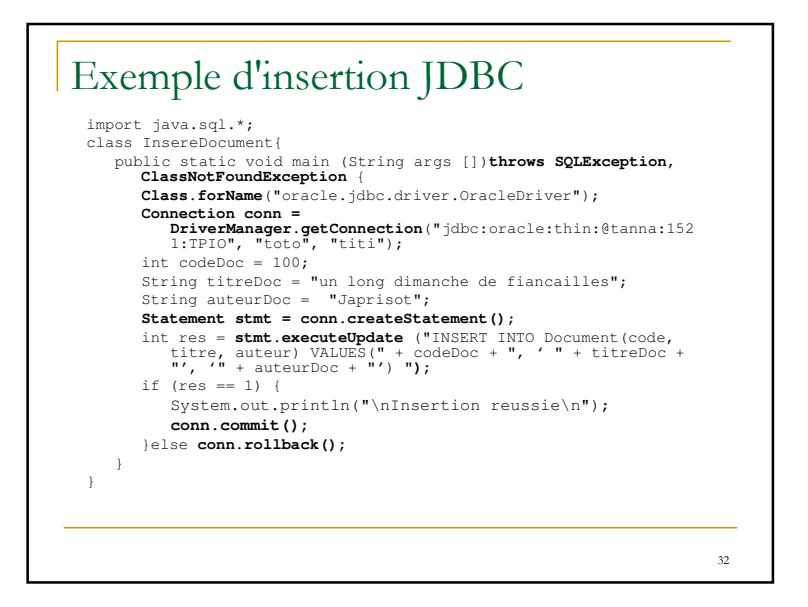

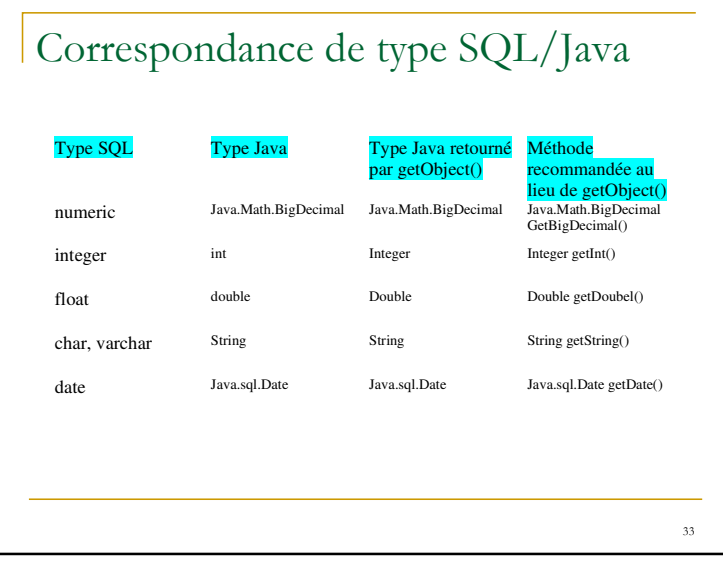

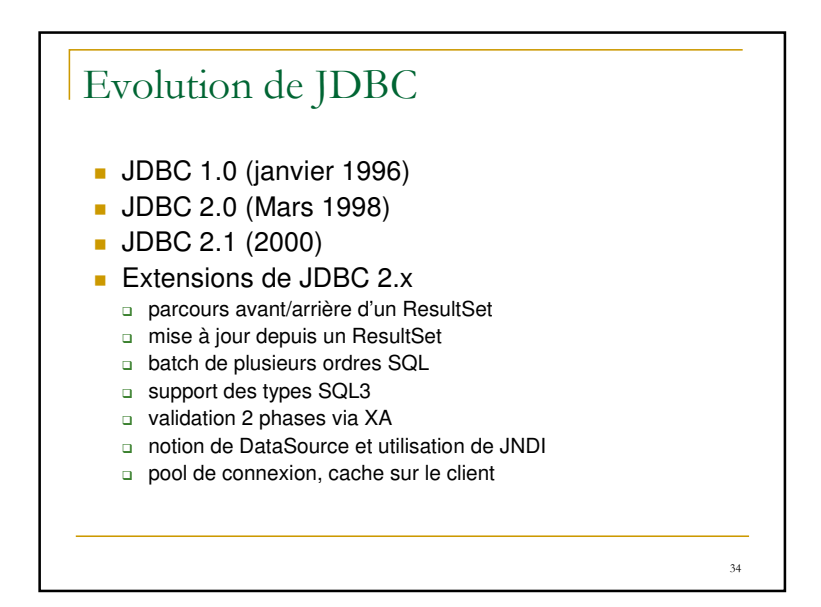

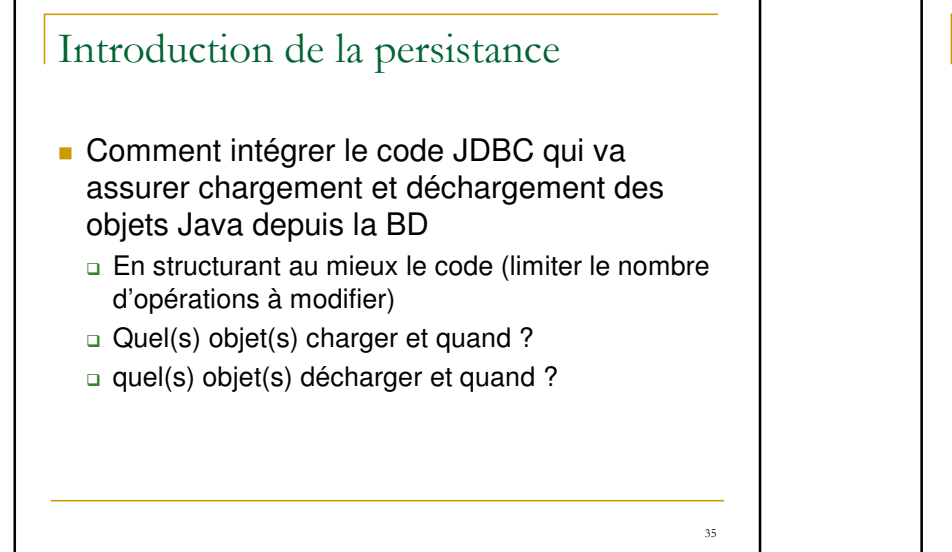

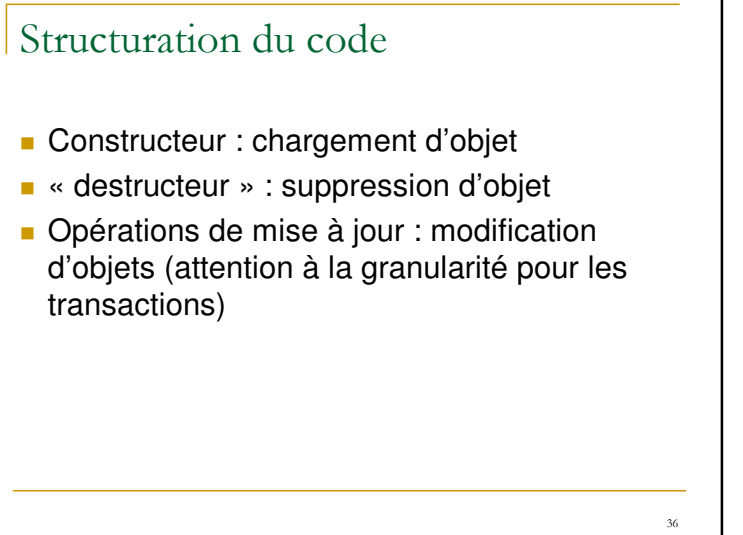

# Chargement / déchargement

- Chargement
	- Statique : constructeur de « collections »
- Dynamique : constructeur d'objet (nécessité d'une clé pour sélectionner l'objet)
- **Déchargement** 
	- □ Statique : à la fin du programme (attention aux pertes d'infos)
- □ Dynamique : dans les opérations de mise à jour

Chargement / déchargement (2)

- Statique
	- □ Adapté aux petits volumes de données
	- $\Box$  Faible taux de mises à jour
	- □ Simple à mettre en œuvre
- **Dynamique** 
	- Adapté aux volumes de données importants
	- $\Box$  Fort taux de mises à jour
	- $\Box$  Meilleure résistance aux fautes
	- $\Box$  Plus compliqué à programmer

37

38